#### Lundi 16

Algorithmique : correction de l'exercice en s'aidant du document mis en pièce jointe (sur EcoleDirecte) et à l'aide des vidéos suivantes : https://youtu.be/H1PG-C66fHc et https://youtu.be/cxFqIDUkTD0

Faire feuillet 4 les pages 15 et 16 : 4) Exercice : Fonctions, périmètre et aire 5) Exercices :

"Si...alors....sinon".

Travail à finir pour le 30 mars. Se trouve aussi en pièce jointe le feuillet (sur EcoleDirecte) afin que vous puissiez voir où j'ai mis du rouge pour les notions importantes.

### Mardi 17 :

Correction des exercices : voir vidéo suivante https://youtu.be/KBE29RhfhJQ

Correction du DR voir la pièce jointe.

Compléter le cours pour finir la séquence à l'aide de la vidéo suivante : https://youtu.be/R1Xadic3ZMs et des diapositives sur la pièce jointe.

#### Mercredi 18 :

Correction des exercices : voir vidéo https://youtu.be/sb1N4xsEIbM (Je viens de prendre conscience que parfois l'image est floue quand je bouge, c'est la mise au point qui se fait automatiquement, je vais tâcher de régler ce problème, ou au moins de l'améliorer. J'ai aussi choisi de mettre une vidéo avec une qualité d'image un peu moins bonne, car sans la « fibre » une vidéo de 10 min demande plus de 40 min de téléchargement voire plus en journée, le réseau internet étant très sollicité ; j'espère que cela reste assez visible pour tous).

Résoudre :  $(x + 2)$   $(4 - x)$   $(3x - 1) \ge 0$  puis n76 1) et n77. Pour ces exercices il y a une nouveauté, tu devrais être capable de les trouver en respectant ce que nous avons vu avant.

Corrections : https://youtu.be/UFbhpQiLW3o et https://youtu.be/8uKrLOcJlWg .

(Désolé ce fut un peu long à venir… plus de 2h de téléchargement…)

#### Vendredi 20 : (Vidéo mises en ligne ce jour)

Correction des exercices : voir vidéo https://youtu.be/kjvAHMkbTTs et le n87 en deux vidéos (saviezvous que Youtube n'accepte pas les vidéos de plus de 15 min ?) : https://youtu.be/I\_rmcNkOU8w et https://youtu.be/C4NlSUPP-ZM

**Séquence 7 : Statistiques descriptives** (voir vidéo https://youtu.be/nsoK92Qe9a8

et pièce jointe)

I) Vocabulaire (rappels)

II) Indicateurs de position

1) La médiane (après ce 1) ne pas écrire le 2) dans le cours, en effet je vais ajouter un 3ème exemple pour la détermination de la médiane lors du prochain cours)

- - - - - - - - - - - - - - - - - - - - - - - - - - - - - - - Fin semaine n°1 - - - - - - - - - - - - - - - - - - - - - - - - - - - - - - -

Lundi 23 (vidéos visibles à partir de ce jour)

Correction p282 n28 et n30 (mais pas le 1<sup>er</sup> ou 3<sup>ème</sup> quartile ni l'écart interquartile) et donner une interprétation de la médiane, voir vidéo : https://youtu.be/XJUdfkSm2PI

- - - - - - - - - - - - - - - - - - - - - - - - - - - - - - - Début semaine n°2 - - - - - - - - - - - - - - - - - - - - - - - - - - - - - - -

Cours : 3ème exemple médiane avec grand nombre de valeurs, voir vidéo : https://youtu.be/B-akpN\_U1rU

Application exercice p282 n36 1) 2) 3) et seulement après voir la correction vidéo : https://youtu.be/7Rq-n4eA2mU

Cours : 2) La moyenne pondérée voir vidéo : https://youtu.be/iHXa1aNPfI0 Voir aussi pièce jointe pour le cours

### Mercredi 25 (vidéos visibles à partir de ce jour)

**Nouveauté** : le Devoir Maison Wims, qui se fait en ligne. Pour cela il faut commencer par t'inscrire en ligne à l'aide du document « Inscription » mis en pièce jointe que je te conseille de bien lire avant de commencer l'inscription, et de la vidéo suivante : https://youtu.be/uryBjLPDpI0 (d'une qualité moyenne c'était ma première vidéo pour mes 5èmes).

**ATTENTION ATTENTION** : le site Wims Unice dont je parle dans la vidéo n'est plus accessible en cette période. Tu devras aller sur le site : **wims Aix-Marseille** (c'est écrit sur la feuille « Inscription »). **ATTENTION** de bien respecter mes demandes et conseils, qui sont précis sur les différents documents, sans cela tu risques d'être pénalisé.

Tu auras besoin d'un code pour t'inscrire dans ta classe : 22Louise

Puis après, commencer le travail. Il est assez simple pour découvrir comment on travaille des exercices avec Wims, en t'aidant du second document « utilisation » mis aussi en pièce jointe. A **lire avec TRES grande attention** surtout les points : 7) et 8) en entier.

Correction voir vidéo : https://youtu.be/zRe7azvHi2M

Cours voir vidéo : https://youtu.be/2Kg6KRRczIs et voir la pièce jointe

linéarité de la moyenne

III) Indicateurs de dispersions

1) L'écart interquartile (les quartiles)

Vendredi 27 (vidéos visibles à partir de ce jour) Correction n30 et 36 voir vidéos : https://youtu.be/0-M1ll-Xsq4 et https://youtu.be/PoQV5LsZsKA

Cours : Suite écart interquartile voir vidéo : https://youtu.be/lRfI400sBTM et pièce jointe Exercice finir le n36 et **seulement après** voir la correction : https://youtu.be/4yJz68QuwtY

2) L'écart type Fin de la séquence voir vidéos https://youtu.be/6jaN5aJC4A0 et pièce jointe

Calculatrice graphique et statistiques : découverte de l'utilisation de la calculatrice graphique à l'aide du feuillet n°5 (déjà donné pour la TI, je remets en pièce jointe, et pas encore donné pour la Numworks et mis aussi en pièce jointe).

Voir les pièces jointes pour avoir en couleur ce qui est important (et pour la TI ce qui est surligné en jaune). Je vous donnerai les impressions de ces feuillets.. à notre reprise à Ste Louise.

Pour la TI découvrir et s'approprier les p19 à 24 comprises. Il faut donc vérifier avec la calculatrice en main que vous êtes capable de retrouver les différentes fonctions et valeurs des exemples. Et compléter les exercices des p21 puis 23.

Pour la Numworks découvrir et s'approprier les p17 à 20 comprises. Il faut donc vérifier avec la calculatrice en main que vous êtes capable de retrouver les différentes fonctions et valeurs des exemples. Et compléter les exercices des p18-19 puis p20.

#### **Très bon week-end**

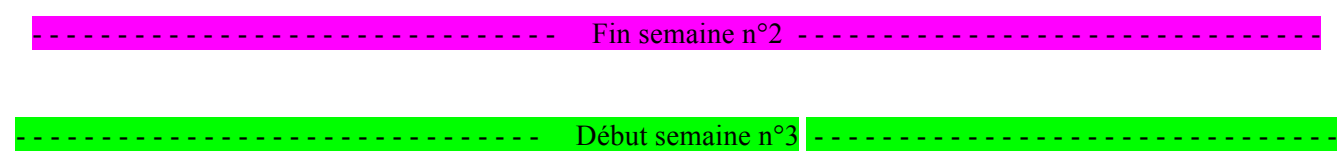

#### **Quelques informations :** https://youtu.be/vAaoSU\_6Noo

Lundi 30 (vidéos visibles à partir de ce jour)

Algorithmique correction du travail commencé il y a deux semaines : feuillet 4 les pages 15 et 16 : 4)

Exercice : Fonctions, périmètre et aire 5) Exercices : "Si...alors....sinon"

voir vidéos : https://youtu.be/HYX7tSb4KO8 et https://youtu.be/kSrjTRsvxYk Puis faire **feuillet 5** (voir pièce jointe, sera donnée à la reprise) : p17 b) et seulement après voir la correction : https://youtu.be/En-N28iKAno

p17 2) « If test : … else : » et seulement après voir la correction : https://youtu.be/Bdacg7wPZMI p17-18 3) (seulement le bas de la page 17) et seulement après voir la correction :

#### https://youtu.be/2N1WA3VsubQ

Si cela t'a demandé moins d'une heure, tu commences la suite « Conditions du test » qui sera à finir (jusqu'au début de la p19, avant 6) Exercice : « fonction définie par morceaux » pour la prochaine séance du 27 avril

#### Mardi 31 (vidéos visibles à partir de ce jour)

Correction des exercices feuillets calculatrice graphique avec les statistiques : voir vidéo :

https://youtu.be/Tf8MNZywci0 (attention une erreur au 1<sup>er</sup> exercice  $Q3 = 25$  et non 17)

Correction des exercices 37 https://youtu.be/OGSOoDnYwCs et 48 : https://youtu.be/xVq3ujQJfTg Faire exercices : p281 n23 – 24 et seulement après voir la correction : https://youtu.be/7s0FsqFpUac n44 et seulement après voir la correction : https://youtu.be/7MzMugTd2DQ

Python : p287 n53 questions 1), 2) et 3). Puis entrer votre programme dans Python, et vérifier que et seulement après voir la correction : (Le 4 avril je découvre que j'ai oublié de supprimer ce travail avec Python, cela n'a apparemment gêné personne qu'il n'y ait pas de correction, personne ne m'a contacté !).

Mercredi 1<sup>er</sup> (vidéos visibles à partir de ce jour)

Correction p285 n45 https://youtu.be/9mgeT3ToY-A n55 https://youtu.be/QfNclwjHAZ8

– 60 : https://youtu.be/VP4JaoDCQXw

Un autre DM wims est en ligne, il faut le commencer aujourd'hui pendant au moins 20 minutes.

Vendredi 3 (vidéos visibles à partir de ce jour)

Dernière grosse séance d'avant vacances, COURAGE @ Correction activités p170 n3 – 4 voir vidéo : https://youtu.be/Qx1NeTduEAo **Séquence 8 : Notion de vecteur** voir vidéo : https://youtu.be/Vl5Sbyl6Ix0 et https://youtu.be/MXo6lTPae2c et voir la pièce jointe I) Vecteurs du plan 1) Translation de vecteur AB 2) Egalité de deux vecteurs Exercices : p184 n27 et seulement après voir la correction : https://youtu.be/R73fMLB41Nc n28 et seulement après voir la correction : https://youtu.be/bLibRCC-RGY n31 et seulement après voir la correction : https://youtu.be/K95VSNFKChc Cours : 3) Somme de deux vecteurs voir : https://youtu.be/BNMuudRk1zs Exercice p186 n39 et seulement après voir début de la correction : https://youtu.be/\_5DIWjIAOQs et fin de la correction https://youtu.be/Lw7dFRWs-Rw

- - - - - - - - - - - - - - - - - - - - - - - - - - - - - - - Fin semaine n°3 - - - - - - - - - - - - - - - - - - - - - - - - - - - - - - - **Vacances**

Attention de vérifier que les différents travaux faits à distances sont à jour :

- Le cours bien recopié (comme déjà dit pas de collage de ce que j'ai pu vous envoyer pour vous aider), bien présenté ;
- Les exercices bien TOUS corrigés. D'après ce que je sais, pour certains exercices cela n'a pas dû être fait pour des élèves. En effet, certaines vidéos Youtube n'ont pas été vues autant de fois qu'il y a d'élèves par niveau ;
- Pour les devoirs Wims, si tu t'es fait aider ; vérifie que tu es capable de les refaire SEUL. Et si tu ne peux plus être noté une fois la date passée, tu peux tout de même retravailler ces devoirs en ligne pour t'entraîner.

Excellentes vacances à tous… chez soi !

En attendant de se retrouver j'espère très bientôt

- - - - - - - - - - - - - - - - - - - - - - - - - - - - Semaine après les vacances - - - - - - - - - - - - - - - - - - - - - - - - - - - -

# En attendant les informations du 11 mai et enfin un retour possible, bonne reprise en faisant attention de ne pas te mettre en retard dans tes travaux.

Lundi 20 avril (vidéos visibles à partir de ce jour)

Correction p184 n24 (conseil : s'aider d'un schéma) et n42 (en faisant seulement les questions qui utilisent les vecteurs sur le quadrillage) voir vidéo : https://youtu.be/nmjiicxy3OU

Cours : II) Vecteurs dans un repère

1) Coordonnées d'un vecteur voir vidéo : https://youtu.be/K5\_VL\_s5hzg Puis commencer le travail à finir pour mercredi : p188 n46 (La question 2) est facultative) et n49

Mercredi 22 (vidéos visibles à partir de ce jour) Correction p188 n46 (La question 2) est facultative) et n49 voir vidéo : https://youtu.be/AqWnuOhbJas et fin du n46 avec Geogebra : https://youtu.be/xmbl1aR1A4I

Cours : 2) Calcul des coordonnées d'un vecteur 3) Coordonnées d'une somme de vecteurs Fin de la séquence voir vidéo : https://youtu.be/9DV4h27kXkg et la pièce jointe

Exercice : p188 n53 1) et n56 1) et seulement après voir corrections : https://youtu.be/iNv2QrK7DGk

Vendredi 24 (vidéos visibles à partir de ce jour) Correction p188 n53 et n56 questions 2 et 4 voir : https://youtu.be/1YdyUIxrYOY Faire p190 n64 et seulement après voir corrections : https://youtu.be/Z4tJ7n6nY84 n54 question 1) pour les points G, M et N et seulement après voir corrections : https://youtu.be/Mb4XOYqlztg

Ne pas oublier de finir le devoir Wims, et un nouveau DM sera mis en ligne pendant le week-end.

- - - - - - - - - - - - - - - - - - - - - - - - - - - - - - - Fin semaine n°4 - - - - - - - - - - - - - - - - - - - - - - - - - - - - - - -

Bravo à ceux qui ont travaillé correctement, régulièrement, bon week-end et à la semaine prochaine.

- - - - - - - - - - - - - - - - - - - - - - - - - - - - - - - Début semaine n°5 - - - - - - - - - - - - - - - - - - - - - - - - - - - - - - -

Lundi 27 avril (Vidéos visibles à partir de cette date)

Algorithmique correction du travail commencé il y a deux semaines : feuillet 5 les pages 18 et 19 le 4) Exercice avec « Si…Alors…Sinon » voir : https://youtu.be/1ilaYxR7z3A

Cours livret p19 6) Exercice : « Fonction définie par morceaux » voir : https://youtu.be/Oy8Z-IE9sks Et puis 7) Exercice pratique : « Des photocopies » voir : https://youtu.be/c\_nErGD\_wdI

Rappel : il y a un nouveau DM Wims en ligne, avec quelques particularités auxquelles il faut faire bien attantion

Mardi 28 avril (Vidéos visibles à partir de cette date)

Correction de l'exercice avec Geogebra voir : https://youtu.be/Dy1IDUQiQfA

et https://youtu.be/gY-WRL0yIoQ (vidéo bien en ligne celle d'avant je l'avais supprimé par erreur).

Cours : Nouvelle **séquence 9 : Fonctions de référence**

I) La fonction carré

1) Sens de variation voir vidéo : https://youtu.be/tixRmKYJTP4

Exercice : Démonstration du sens de variation pour les x négatifs voir vidéo :

https://youtu.be/P\_ebKCt0aI0

Et après faire la démonstration pour démonter la croissance de la fonction carré sur l'intervalle 0, +infini (à finir pour mercredi).

Mercredi 29 avril (Vidéos visibles à partir de cette date)

Correction : p132 n37 https://youtu.be/419ml6ry6OQ et de la démonstration de la croissance de la fonction carré sur l'intervalle 0, + infini : https://youtu.be/-4vtXSZMto4

Cours suite du 1) : conséquence voir : https://youtu.be/Q0W876qzcOM

Application : exercice p131 n20 a) en expliquant la réponse (calculatrice complètement inutile donc interdite) et seulement après voir correction : https://youtu.be/czqT-Yys\_N4

#### Ne pas oublier de finir le devoir Wims

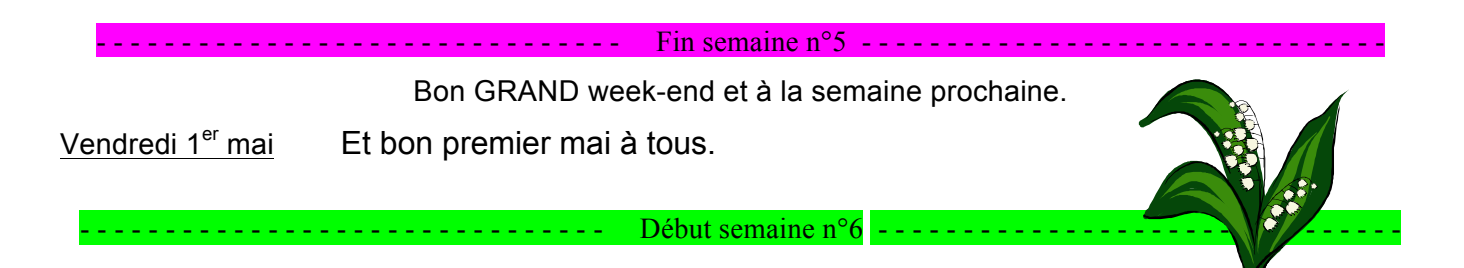

Nouveauté : Comme plusieurs élèves regardent seulement les vidéos, sans aller voir sur mon blog l'ordre dans lequel ils doivent les regarder et le travail qu'il faut faire (dont Wims), j'ai décidé de ne plus mettre toutes les vidéos en playlist. Désolé pour les élèves « sérieux ».

Donc il faut bien aller sur mon blog, **pour chaque séance**, voir le contenu de la séance, **respecter ce qui est demandé dans l'ordre où cela est écrit**, et cliquer sur les liens des vidéos pour les visionner ; et voir le travail à faire pour la séance suivante.

**Rappels : Réunion facultative questions chez zoom : mardi et jeudi.**

Lundi 4 mai (vidéos visibles à partir de ce jour) Pour commencer : https://youtu.be/OmSltp\_Kbks Correction fin du n20 : https://youtu.be/IEFUqVdPjF4

Cours : 2) Représentation graphique voir : https://youtu.be/YCh-FSKhC68 Et en pièce jointe les tracés des fonctions pour ceux qui peuvent les imprimer.

Faire exercices p131 n25 1) et 2) et seulement après voir correction : https://youtu.be/o6RXlbO-MIM Et n28 si tu bloques au 1) tu regardes juste la correction du 1) puis tu arrêtes la vidéo pour reprendre et finir l'exercice et seulement après voir correction : https://youtu.be/XtmsiMSaRvw

Mercredi 6 mai (vidéos visibles à partir de ce jour)

Correction p131 fin du n25 https://youtu.be/e0rotSJwM7Y et n29 : https://youtu.be/JYpC-Mu13Gc Puis faire n40 et seulement après voir correction : https://youtu.be/82R5L6lxWAA Cours : II) Fonction inverse

- 1) Sens de variation
- 2) Représentation graphique voir : https://youtu.be/LTCFqdXXJxA

Un nouveau DM Wims est en ligne pour réactiver des apprentissages passés.

- - - - - - - - - - - - - - - - - - - - - - - - - - - - - - - Fin semaine n°6 - - - - - - - - - - - - - - - - - - - - - - - - - - - - - - -

Pour vendredi 8 mai pas de cours, jour férié

Bon GRAND week-end et à la semaine prochaine.

- - - - - - - - - - - - - - - - - - - - - - - - - - - - - - - Début semaine n°6 - - - - - - - - - - - - - - - - - - - - - - - - - - - - - - -

Lundi 11 mai vidéos visibles à partir de ce jour)

Pour l'instant, sans reprise les cours d'algorithmique sont finis. En effet l'ultime point est difficile à aborder à distance. Nous ferons peut-être quelques exercices en plus, en fin d'année.

Correction de l'exercice dicté : Après avoir réalisé un tableau de valeurs pour la fonction carré sur

l'intervalle [ – 2 ; 3 ], voir : https://youtu.be/oUATwKq\_ZRc

p131 n22 voir : https://youtu.be/kUT9Y1uVcy4

et n57 voir : https://youtu.be/iPOFR7uY9Kk

Exercice : démontrer que la fonction carrée est paire (nous avons déjà vu ce type de démonstrations plusieurs fois). Donc d'abord chercher en mémoire, puis si nécessaire dans la séquence n°2. Et seulement après voir correction : https://youtu.be/aZruH1PZqIk

Ne pas oublier d'avancer le devoir Wims

Mardi 12 mai vidéos visibles à partir de ce jour) Pas de « cours » je suis en réunion à Ste Louise Mercredi 13 mai (vidéos visibles à partir de ce jour)

Correction de la démonstration que la fonction inverse est impaire voir : https://youtu.be/5ANIj-TBBrc

Et p134 n59 et n76 1) voir : https://youtu.be/mOCfozuae24

Exercice p134 n62 a) et seulement après voir correction : https://youtu.be/PiDoYUvf8fM

Puis n62 questions b et c et seulement après voir correction : https://youtu.be/5At7GZXtdLA

Vendredi 15 mai (vidéos visibles à partir de ce jour)

Correction du tracé de la fonction inverse sur l'intervalle  $[-2, 0, 0]$  U ] 0 ; 4 ], en prenant pour unité de longueur 2 cm (papier millimétré conseillé) voir : https://youtu.be/JR3mbkEUeD8

et p134 n76 2) et 3) voir : https://youtu.be/K-8LLAs0MjA

Cours III) La fonction racine carrée

1) Sens de variation 2) Représentation graphique voir : https://youtu.be/iTeScB8SdV0

Exercice : démonstration de la croissance de la fonction racine carrée : voir directement la vidéo :

https://youtu.be/G\_0XQeVIRdk

S'avancer en commençant le travail pour le lundi 18, sans attendre

- - - - - - - - - - - - - - - - - - - - - - - - - - - - - - - Fin semaine n°7 - - - - - - - - - - - - - - - - - - - - - - - - - - - - - - - Bon week-end et à la semaine prochaine.

- - - - - - - - - - - - - - - - - - - - - - - - - - - - - - - Début semaine n°8 - - - - - - - - - - - - - - - - - - - - - - - - - - - - - - -

Lundi 18 mai (vidéos visibles à partir de ce jour)

Correction p131 n21 voir https://youtu.be/HXBGSIohnWo

et n26 1) et 4) – n50 voir https://youtu.be/JAjO53P0J18

Cours IV) Fonction cube voir : https://youtu.be/aUtsnaUnegw

Exercice p131 n26 2) et 3) et seulement après voir correction : https://youtu.be/C0c7YvMaOUg

Mercredi 20 mai (vidéos visibles à partir de ce jour) Correction : p131 n23 voir : https://youtu.be/mGPFEeGOra4 et n67 question 1) et démonstration fonction cube impaire voir : https://youtu.be/Qoq8Cxd4mQY

Cours V) Position relative des courbes fin de la séquence voir : https://youtu.be/GaQE-QpiXJU

Exercices d'application rapide : p138 n80 1) et seulement après voir correction :

https://youtu.be/3\_uW38\_j0l8

Pour une synthèse importante surtout pour la première : n87 questions 1) et 2) et seulement après voir correction : https://youtu.be/lw46rvZdtVs

- - - - - - - - - - - - - - - - - - - - - - - - - - - - - - - Fin semaine n°8 - - - - - - - - - - - - - - - - - - - - - - - - - - - - - - -

Bon grand week-end et à la semaine prochaine.

- - - - - - - - - - - - - - - - - - - - - - - - - - - - - - - Début semaine n°9 - - - - - - - - - - - - - - - - - - - - - - - - - - - - - - -

Lundi 25 mai (vidéos visibles à partir de ce jour)

Correction p136 n80 2) voir : https://youtu.be/CCqFRiaY5i0

et fin du n87 voir : https://youtu.be/KQVvVKJlAPc et https://youtu.be/w1PTbC1xPS0

Cours nouvelle **séquence 10 : Colinéarité de vecteurs**

I) Colinéarité de vecteurs

1) Produit d'un vecteur par un réel voir : https://youtu.be/RkOQaJxo8w4 et voir pièce jointe sur mon blog, pour imprimer/découper le plan de la séquence

Mardi 26 mai (vidéos visibles à partir de ce jour) Correction p203 n12 et 18 voir : https://youtu.be/uW0Krjqnvx0

Cours : fin du 1) et 2) Vecteurs colinéaires voir : https://youtu.be/KtKQ9vC-Vro

Exercice p207 n19 et seulement après voir correction : https://youtu.be/qq6IX-HRkgc n23 les deux premiers et seulement après voir correction : https://youtu.be/u4a4KgCQDDc

#### Mercredi 27 mai (vidéos visibles à partir de ce jour)

Désolé pour la vidéo d'hier où la correction du n°19 était aussi mise dans la correction du début de séance. Une erreur de montage des vidéos.

Je m'aperçois que beaucoup d'élèves ne sont pas du tout à jour malgré les 4 jours du we passé ; travaillent peu ou pas les mathématiques…

Correction p207 fin du n23 et n24 voir : https://youtu.be/7KJT-0aHwaM

Exercice p207 n28 et seulement après voir correction : https://youtu.be/QPG9SotPsFU puis n41 et seulement après voir correction : https://youtu.be/UgNxTEhoVB8

Cours : II) Applications

1) Le déterminant de deux vecteurs voir : https://youtu.be/Rp6ROrco7Y8

Vendredi 29 mai (vidéos visibles à partir de ce jour) Pas cours pour cause de conseils de différentes classes

## - - - - - - - - - - - - - - - - - - - - - - - - - - - - - - - Fin semaine n°9 - - - - - - - - - - - - - - - - - - - - - - - - - - - - - - -

Bon grand week-end et à la semaine prochaine.

En attente des dernières informations officielles pour le déroulement du mois de juin.

Regardez vos emails pendant le we.

Lundi 1<sup>er</sup> juin : férié

- - - - - - - - - - - - - - - - - - - - - - - - - - - - - - - Début semaine n°10 - - - - - - - - - - - - - - - - - - - - - - - - - - - - - - -

Mercredi 3 juin (vidéos visibles à partir de ce jour) voir le mail sur EcoleDirecte que j'ai envoyé dimanche

Correction p207 n27 voir https://youtu.be/jm6zOivGVHQ et n42 voir : https://youtu.be/9IXHhK49WNI

Cours 2) Parallélisme et fin de séquence voir : https://youtu.be/ObDdftyjjMM

Exercices : p203 n13 et seulement après voir correction : https://youtu.be/81Jlr-ugz8c Puis n29 et seulement après voir correction : https://youtu.be/yu5Zjkc8w6Q

Vendredi 5 juin (vidéos visibles à partir de ce jour)

Ce sera des exercices, alors courage pour **vraiment les chercher**. J'en ai mis pour nettement moins des 2 heures.

Correction p207 n31 et n68 voir : https://youtu.be/d3\_HuFs26Mk

Exercices p211 n66 (attention de choisir astucieusement les vecteurs) et seulement après voir correction : https://youtu.be/3u\_Vae-4Ofo

et p212 n74 et seulement après voir correction : https://youtu.be/NZ-JBFPedEY

et p212 n75 et seulement après voir correction : https://youtu.be/tfnY0kbRzkk

- - - - - - - - - - - - - - - - - - - - - - - - - - - - - - - Fin semaine n°10 - - - - - - - - - - - - - - - - - - - - - - - - - - - - - - -

Bon week-end et à la semaine prochaine.

- - - - - - - - - - - - - - - - - - - - - - - - - - - - - - - Début semaine n°11 - - - - - - - - - - - - - - - - - - - - - - - - - - - - - - -

Lundi 8 juin (vidéos visibles à partir de ce jour)

Correction activité préparatoire : p216 paragraphe A question 1 voir : https://youtu.be/nGv9UXyQ0CQ

Cours nouvelle séquence n°11 : **Equations de droites**

I) Vecteurs directeurs et équations cartésiennes

1) Vecteur directeur d'une droite voir : https://youtu.be/BRNBJ8z-Y90 et voir pièce jointe pour le plan à imprimer découper si possible

Exercice p230 n37 pour la droite d1 et seulement après voir correction : https://youtu.be/r5zwOH4hk\_g puis n38 question 1 et seulement après voir correction : https://youtu.be/BNDd14E8-V0 puis n36 1) et seulement après voir correction : https://youtu.be/s1xk6o4VUlw

Mardi 9 juin (vidéos visibles à partir de ce jour)

Correction fin n37 voir : https://youtu.be/Y\_ZfKvcVXP8 fin n38 voir : https://youtu.be/IvegdA-vm4U et fin n36 voir : https://youtu.be/wLmbK-kSf60

Cours 2) Equation cartésienne de la droite voir : https://youtu.be/Z27Uq3zezTs

Exercices p231 n42 1) et 3) puis n44 1) et 3) puis n20 (ne pas oublier, si nécessaire, de transformer en équation cartésienne) et seulement après voir correction : https://youtu.be/QrHgoUOohlY

Mercredi 10 juin (vidéos visibles à partir de ce jour) Correction p231 n45 1) et 46 1) voir : https://youtu.be/qypK7UXCnrA

Cours : 3) Applications : détermination de l'équation d'une droite

- II) Coefficient directeur et équation réduite
- 1) Coefficient directeur d'une droite voir : https://youtu.be/5m9LfpaeqWw

Exercices : p232 n49 2) et n48 1) et seulement après voir correction (un peu floue, avec mes excuses) : https://youtu.be/M-e7c3Kgf8A

ATTENTION : nouveauté pour demain, voir ci-dessous, à vendredi :

Vendredi 12 juin (vidéos visibles à partir de ce jour)

Pour ceux qui le veulent et le peuvent, cours en visioconférence de 11h10 à 12h10 (voir mail reçu sur EcoleDirecte), je ferai un cours en visioconférence sur Zoom. Pour les codes voir l'email que je vous ai envoyé sur EcoleDirecte mardi soir (ou contacte un ami de la classe).

Pour ceux qui ne peuvent pas, je mettrai après la vidéo sur mon blog : https://youtu.be/55a3YdkeT\_k

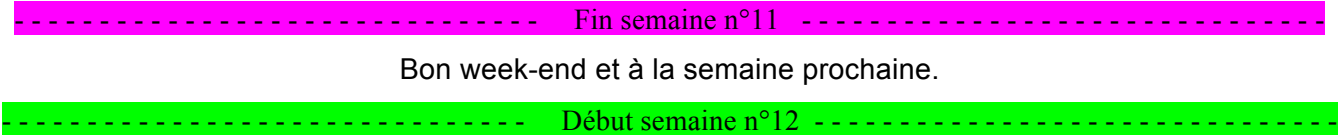

Lundi 15 juin (vidéos visibles à partir de ce jour) Correction p233 n56 n59 1) 2) 3) et 60 voir : https://youtu.be/5SJMWXaF9n8

Cours suite : exemple voir : https://youtu.be/veSwuUf3mgg

Exercice p 234 n62 1) et seulement après voir correction : https://youtu.be/OEMPxqiu8fw

Mercredi 17 juin Cours en visioconférence facultative, sans élève en classe.

A 11h15 avec les codes envoyés par email lundi 15

Et après je mettrai la vidéo en ligne, la voilà : https://youtu.be/W7TMeqrJTq0

Vendredi 19 juin (vidéos visibles à partir de ce jour) Cours sur zoom encore, suivez vos emails sur EcoleDirecte A 11h15, même codes que mercredi. Vidéo de la séance : https://youtu.be/oDVsXo3OTcg

Et pour finir : https://youtu.be/SJBG2gMnOVs

Très bon week-end,

à lundi en classe réelle !!!  $\odot$